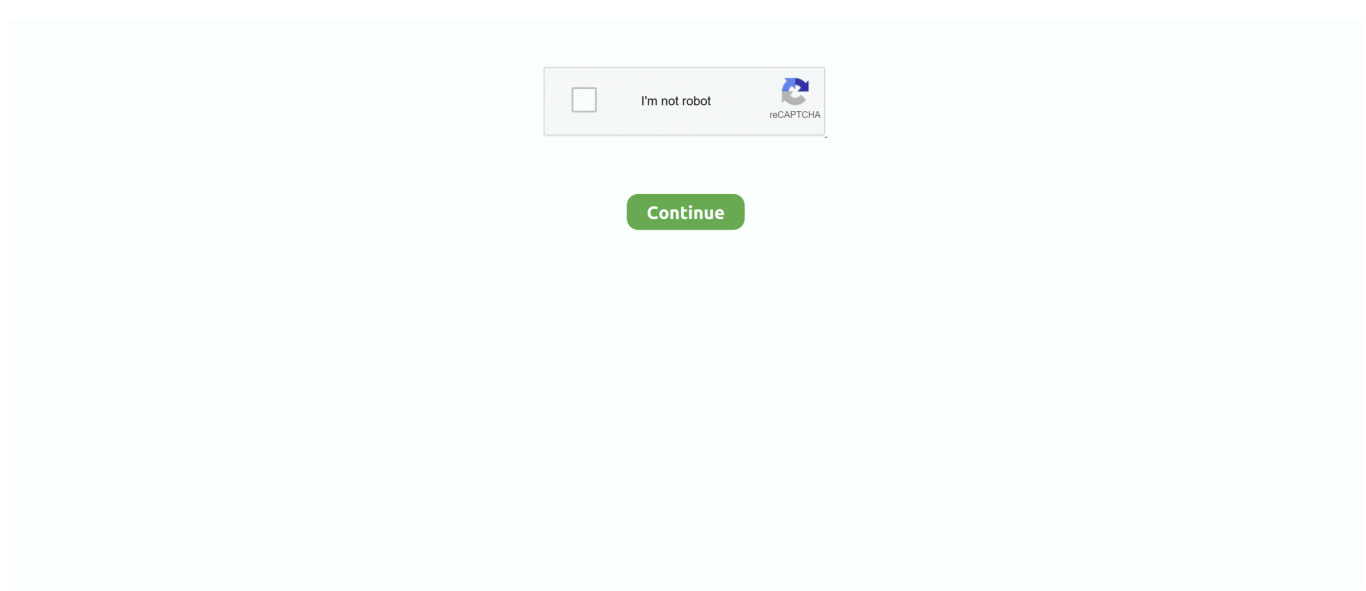

## **Azovfilmsboyfightsxxvibuddybrawldeletedscenes**

3585374d24